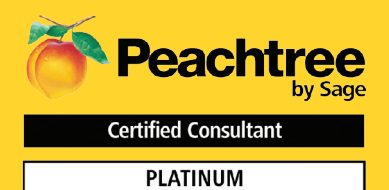

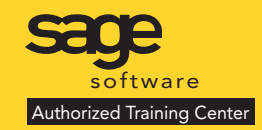

## **Included • Manual**

**Cost: \$299 1/2 Day Session**

**Small Hands-On Classes**

**GUARANTEED or Return for Free within 90 days**

SOLUTIONS DE-

**JCS**

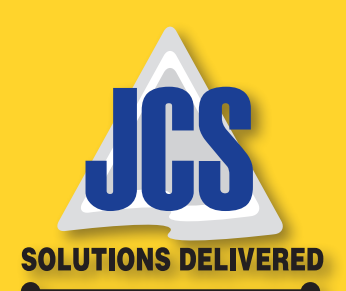

# PEACHTREE JOB COSTING Training Outline

Are you tracking your job costs in excel? Do you learn after the job is complete how much money you made? Would you like to know the costs on your jobs as they progress so they do not get out of control?

Then attend this Peachtree Software Job Cost Training Class. This 1/2 day course is geared toward current Peachtree users who wish a more detailed, behind the scenes, understanding of the programs capabilities for the job costing features. Learn how to post labor burden, set up retainage, track change orders. See how to do percent of completion, T&M and completed job billing. Walk thru establishing job budgets so you can compare budgeted expenses to actual expenses and get real time information on how your jobs are performing. During class participants will review some basic set-up features, transaction entry and other advanced features most often utilized in the construction vertical for Peachtree and more. Bring your specific company questions to class and have them answered.

## **Introduction to Job Costing in Peachtree**

- Starting Peachtree
- Navigation Overview
- Basic Help

### **Setting up Job Costing in Peachtree**

- Elements of Job Costing
- Defaults
- Adding Jobs
- ID Structure for Jobs, Phases and Cost

#### **Codes**

- Adding Phases
- Adding Cost Codes
- Job Costing Beginning Balances
- Job Estimates

#### **Job Reports**

- Previewing Reports
- Customizing Reports
- Setting up Report Groups

0

#### **Using Job Cost**

- Selecting Jobs
- Using Jobs in Accounts Payable
- Using Jobs with Time Tickets
- Using Jobs in Payroll
- Job Change Orders
- Using Jobs with Inventory
- Using Jobs with General Ledger
- Using Jobs in Accounts Receivable
- Contract Billing
- Cost Plus Billing
- Process Billing
- Track Subcontractor Insurance
- Apply Labor burden
- Track Retainage
- Work in progress
- Advanced Job Costing
- Operation Reports

## **Questions and Answers**

Speriments.

## $\overline{\mathbf{b}}$ View dates or sign up www.jcscomputer.com 010111010 Call Toll Free 800/475-1047

<u>01101101101101101</u> Class Date: \_\_\_\_\_\_\_\_\_\_\_\_\_\_\_\_\_\_\_\_\_\_\_

Payment Method:

❏ VISA ❏ Master Card ❏ American Express ❏ Discover Please fax or e-mail paid invoice.

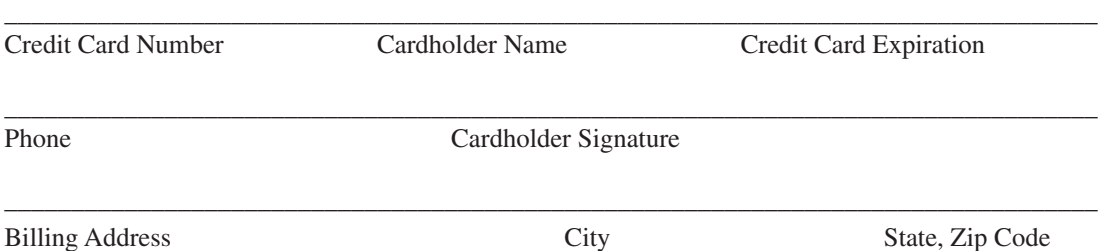

Payment in full is required for registration. You will receive confirmation for your requested class date once available space has been confirmed. Please wait on confirmation prior to making travel arrangements as classes do fill up. I have read & agree to the above terms and rates. JCS is authorized to apply charges to the above credit card for support services requested. Credit card or check accepted for On-sites & classes.

Fax to 800/467-7672 or call now Toll Free 800/475-1047 to register for class